# Linux and SQL Administration for Service Environments

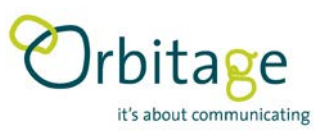

# Overview

This hands-on practical course provides participants with a practical introduction to the core components for building a service management environment. This includes UNIX/Linux command line & administrative functions, using scripts, process control, working with databases and using SQL queries. Additionally, a practical introduction to TCP/IP is provided as well as an overview of the network architecture & service platforms of a mobile network. The learning is facilitated with many practical exercises and activities.

# You will be able to

- Understand the architecture of a UNIX/Linux file system
- Use the command line to manage and monitor services
- Combine command line tools into simple scripts
- Work with graphical windows environments
- Understand the basics of networking with TCP/IP
- Work with databases
- Use SQL commands to query a database
- Explain the architecture of a mobile network

# Who can benefit

Network administrators, software developers and other technical users that need to be familiar with the environment for deploying services

# Pre requisite knowledge

Basic technical knowledge of computer systems

# **Outline**

#### **Introduction to Linux/Unix Service Environments**

- Installing Linux services
- Starting services automatically
- Updating services
- User access rights to services

#### **Linux command line**

- Review of Linux Command Line
- I/O, Redirection, and Pipes
- Command Line Editing
- Command shell Bash
- Configuring & managing shell variables
- Choosing the Right Path

#### **Filesystem Essentials**

- Review of the Linux Filesystem & file attributes
- File descriptors
- Managing devices
- Text Editing Tools
- Editing with VI & nano

#### **Service Process Control**

- Review of process control
- Checking running services
- Managing Process Priorities
- Cron Processes
- Monitoring the system, CPU, Memory & Disk-SAR

# **Shell Scripting**

- Review of shell scripting
- Script Automation
- Using scripts for remote access

### **Using X-Windows**

- Configuring X-windows environment
- Window Managers
- Controlling resource usage

# **TCP/IP Networking in Linux**

- Linux networking commands
- Basic IP configuration
- Wireshark and tcpdump
- Using netstat to check port information
- Latency and jitter
- Remote X-Windows, VNC
- SSH tunneling and port forwarding
- Key Linux network applications: ftp, ssh, web

# **Databases and Connectivity**

- Overview of available Linux database systems
- Installing & configuring a database environment
- Connecting to a Database Server
- Selecting a Database
- Users and authentication
- Database remote access
- Database web integration

# **SQL – The Structured Query Language**

- An overview: Databases, Tables, and Fields
- SELECT Statement
- INSERT, UPDATE, and DELETE Statement
- CREATing databases
- Manipulating database content
- Performance, query cost

#### DURATION 5 days MAXIMUM CLASS SIZE 12